## **Entity Patch Technology Support**

This technology loads the entities for a map from an external script with the extension .ent. Such a script can be created by ripent.exe or by interacting with the engine. For example, using the console command entpatch <map\_name> when a map loads will automatically create an entity patch for this map.

From: <http://xash3d.ru/>- **Xash3D**

Permanent link: **[http://xash3d.ru/doku.php?id=xash3d:en:entity\\_patch\\_technology\\_support](http://xash3d.ru/doku.php?id=xash3d:en:entity_patch_technology_support)**

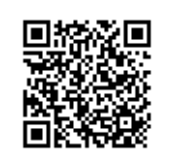

Last update: **2014/01/31 06:59**